٦

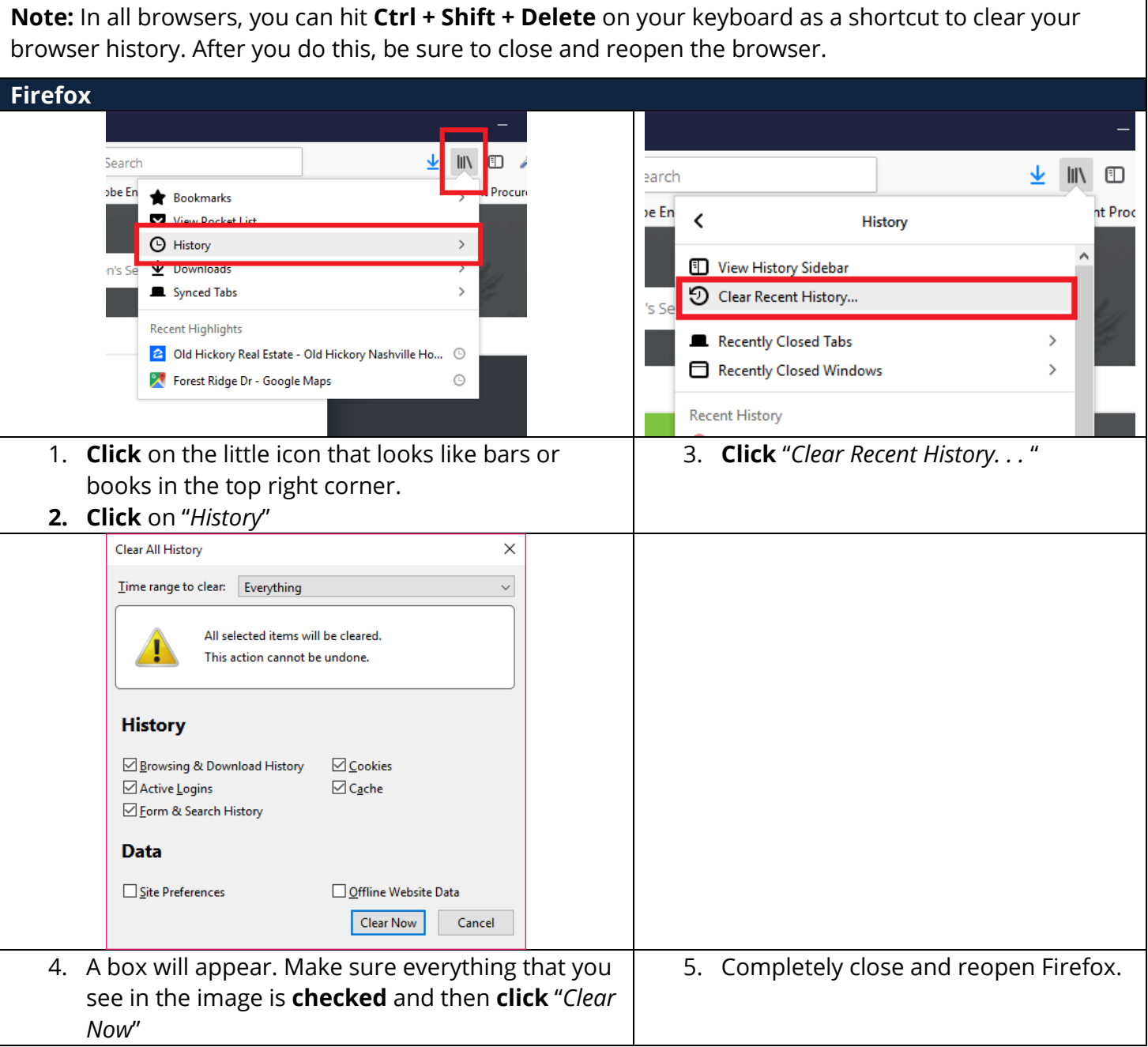

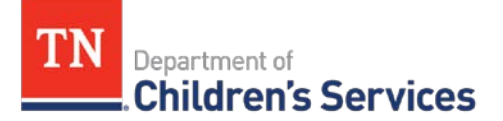

## **Clearing your Browsing History**

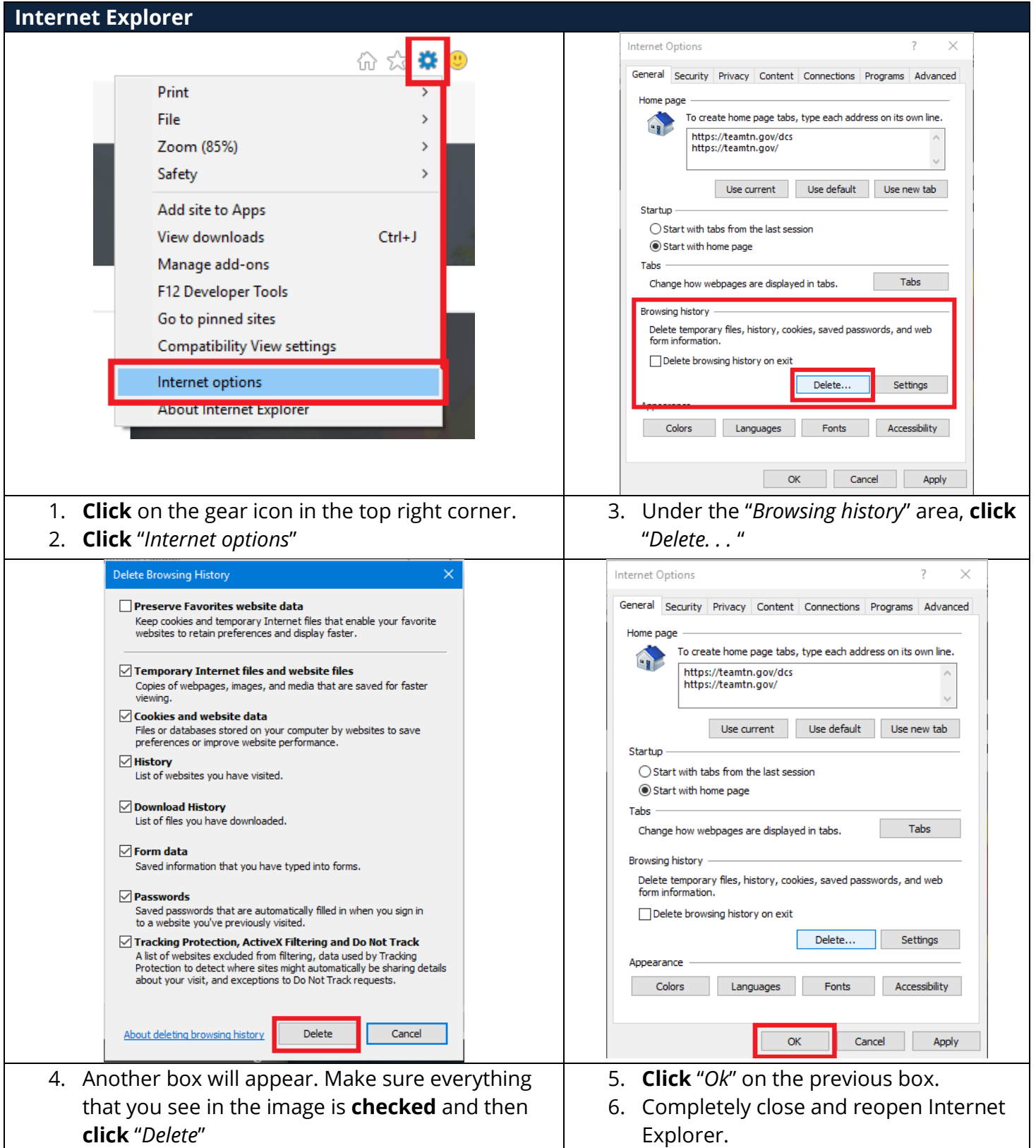

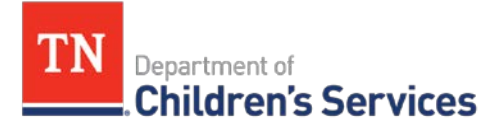

## **Clearing your Browsing History**

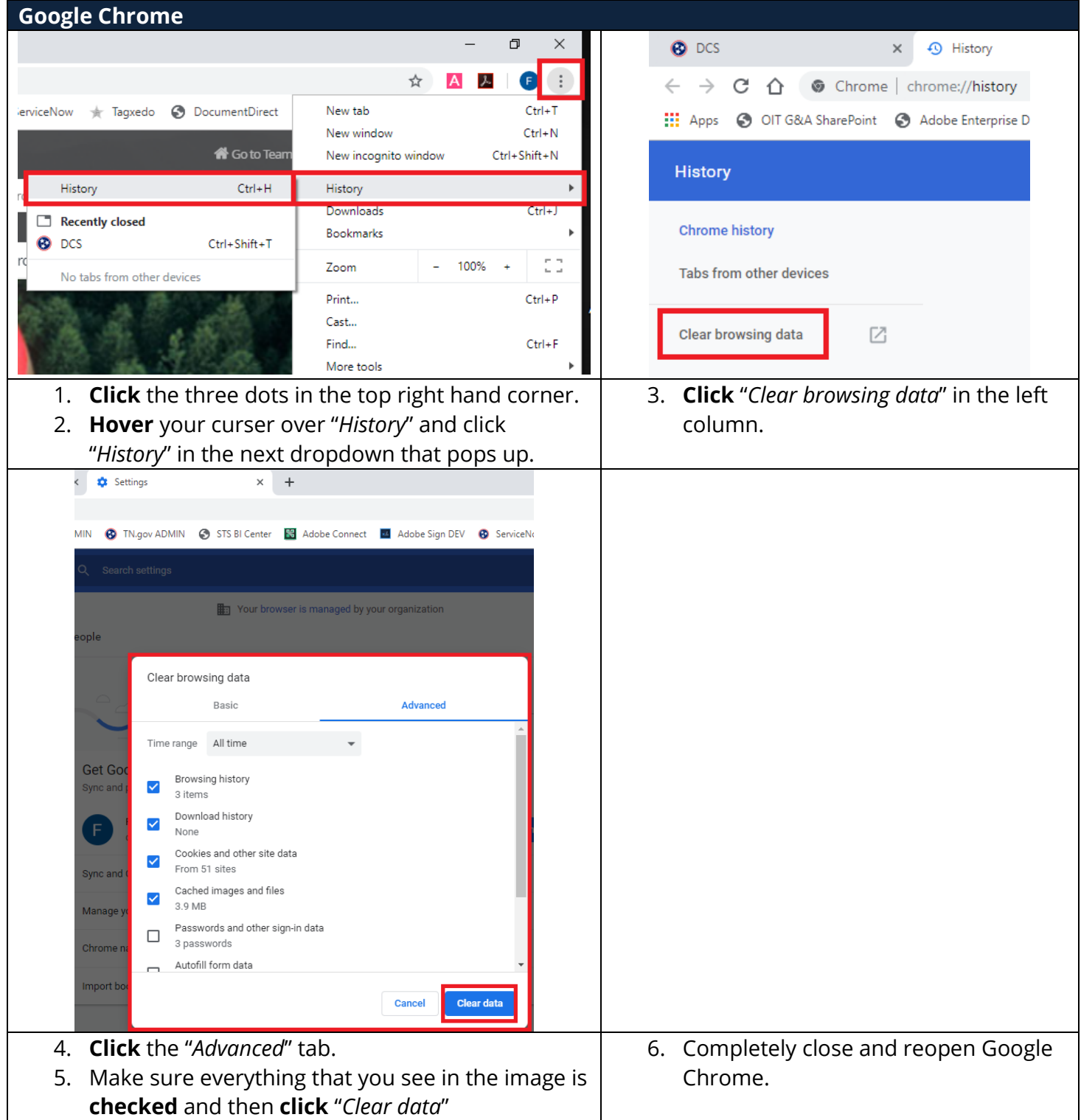